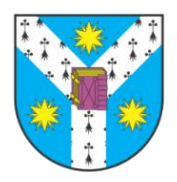

"ALEXANDRU IOAN CUZA" UNIVERSITATY OF IAȘI **FACULTY OF COMPUTER SCIENCE** 

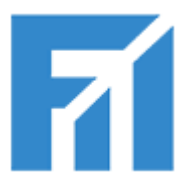

# The Semantics and Pragmatics of Natural Language

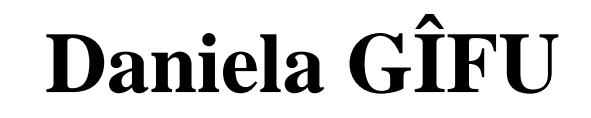

http://profs.info.uaic.ro/~daniela.gifu/

# **Course 10**

### *Evaluation Metrics in NLP*

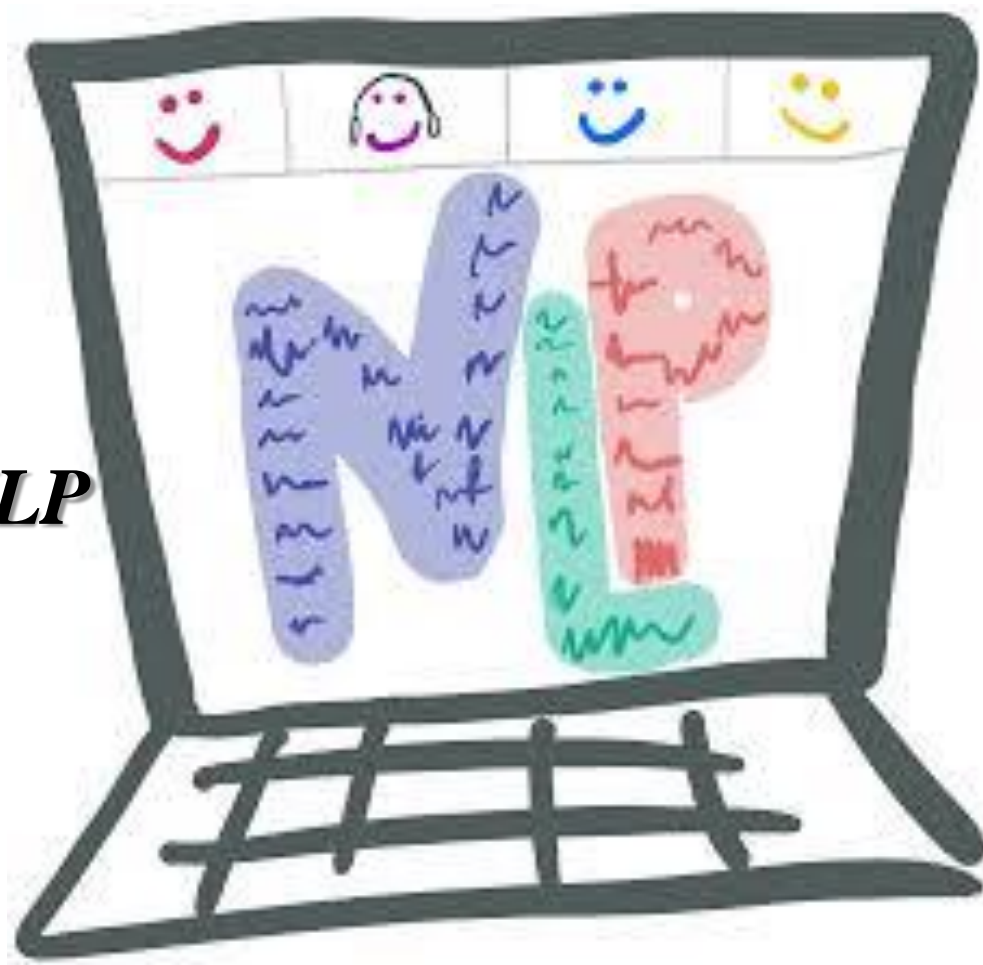

### **Why Evaluation Metrics?**

- ➢ to measure the goodness of our model…
- $\triangleright$  in a Machine Learning (ML) context we need the measure of a model's performance on new instances that weren't a part of the training data;
- $\triangleright$  the success of a model depends on 2 key factors:

 $\checkmark$  Whether the evaluation metric we have selected is the correct one for our problem.  $\checkmark$  If we are following the correct evaluation process.

### **Types of Evaluation Metrics**

- $\triangleright$  depends on the type of NLP task;
- $\triangleright$  the stage the project is at also affects the evaluation metric used for it;
- Ex: during the model building and deployment phase  $=$  metric 1 the production phase  $=$  metric  $2$
- 2 buckets for categorize evaluation metrics:

➢ Intrinsic Evaluation - focuses on intermediary objectives Ex: the performance of an NLP component on a defined subtask)

➢ Extrinsic Evaluation - focuses on the performance of the final objective

4 Ex: the performance of the component on the complete application)

#### $\triangleright$  Accuracy – a metric for evaluating classification models.

Number of correct predictions  $Accuracy = -$ Total number of predictions

For binary classification, accuracy can also be calculated in terms of positives and negatives as follows:

 $\text{Accuracy} = \frac{TP + TN}{TP + TN + FP + FN}$ 

Where  $TP = True$  Positives,  $TN = True$  Negatives,  $FP = False$  Positives, and  $FN = False$  Negatives.

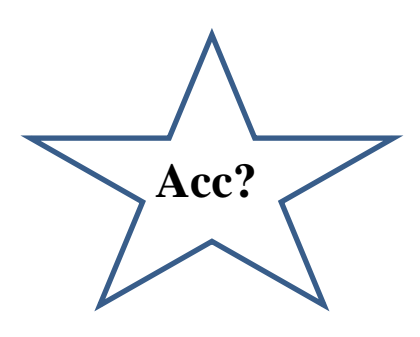

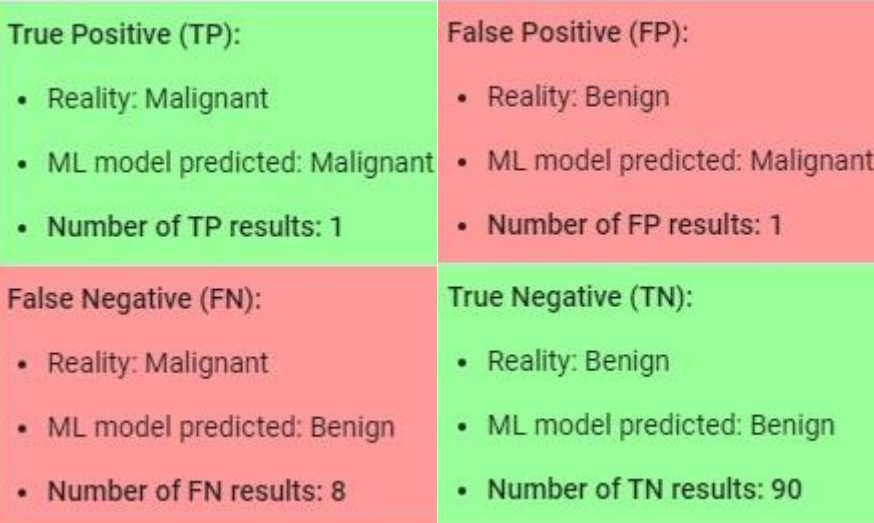

 $\triangleright$  Precision – a metric for how exact the model's predictions are.

*What proportion of positive identifications was actually correct?*

Precision =  $\frac{TP}{TP + FP}$ 

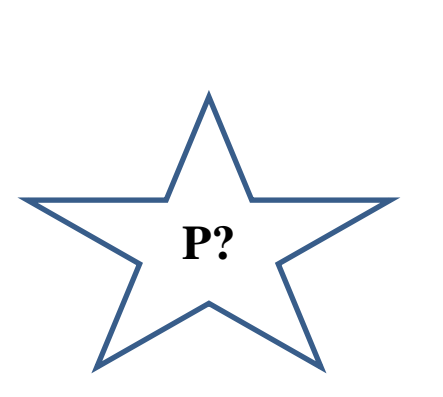

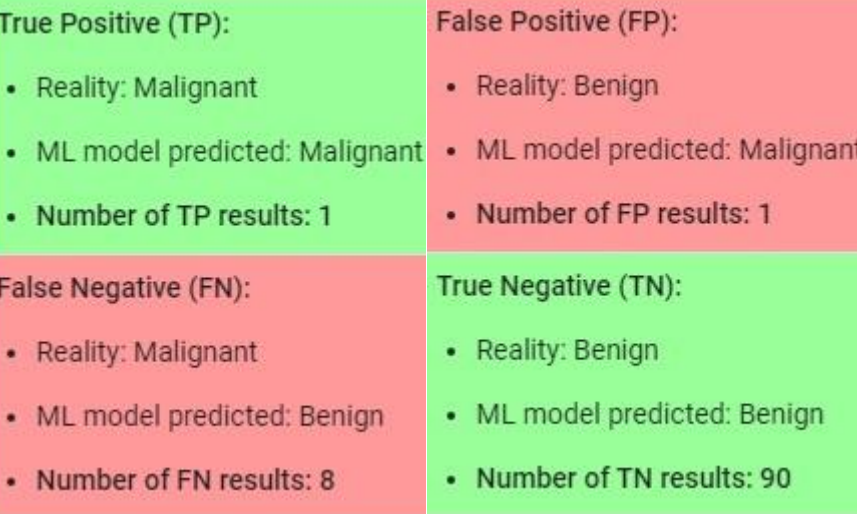

 $\triangleright$  Recall – a metric for how well the model can recall the positive class.

*What proportion of actual positives was identified correctly?*

 $\text{Recall} = \frac{TP}{TP + FN}$ 

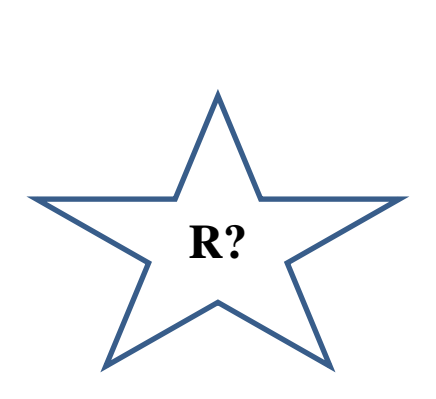

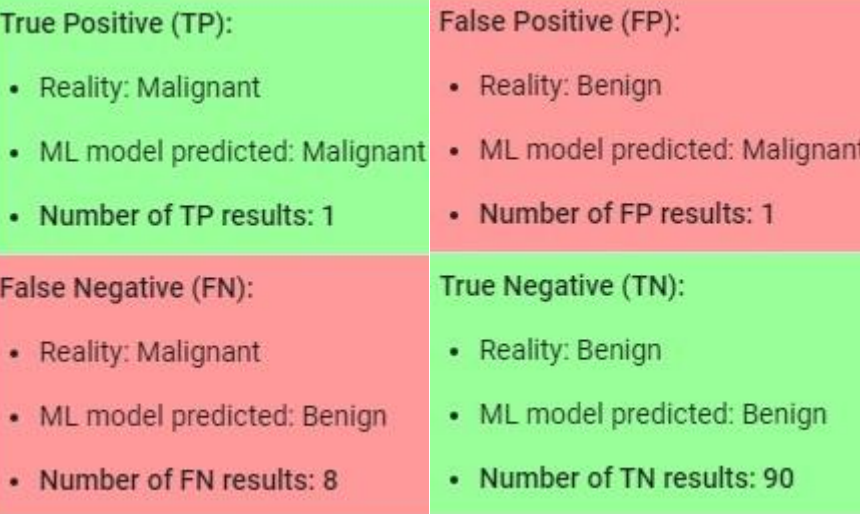

- $\triangleright$  F1 Score to combine P & R into a single metric.
- $\triangleright$  F1 Score popular performance measure for multi-class classifier.

**F1-score = 2** × **(precision** × **recall)/(precision + recall)**

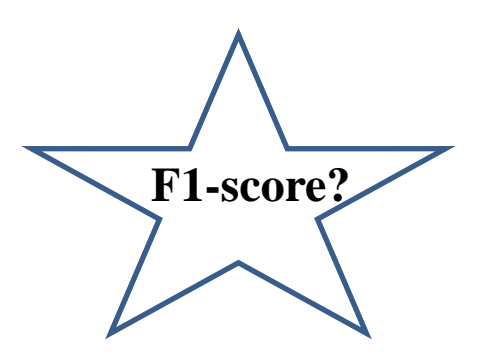

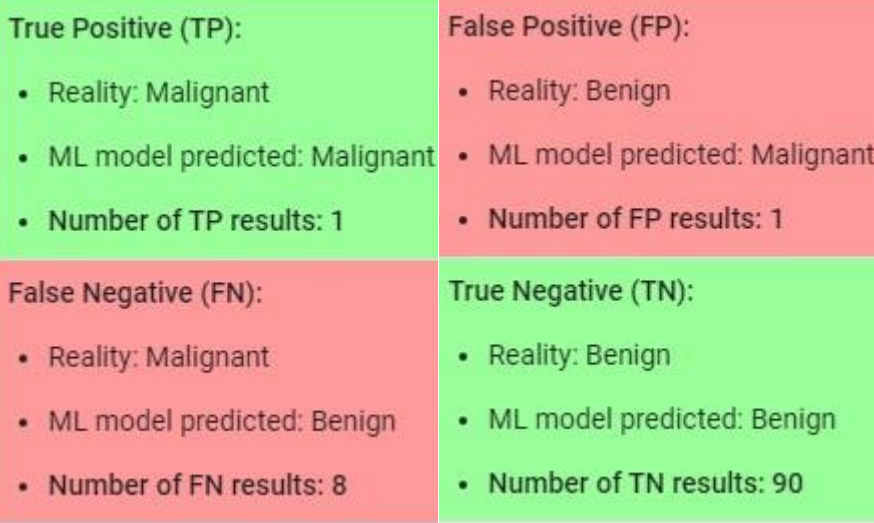

➢ AUC (*Area Under the Curve*) – to quantify the model's ability to separate the classes by capturing the count of positive predictions, which are correct, against the count of positive predictions that are incorrect at different thresholds.

Ex:

Predictions ranked in ascending order of logistic regression score.

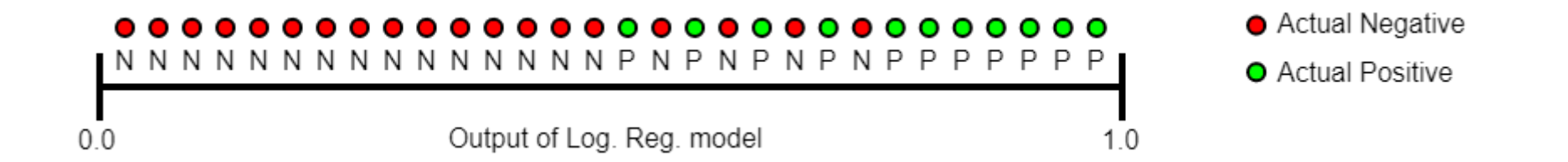

 $\triangleright$  AUC ranges in values from 0 to 1.

#### **Rank-Based Measures**

- Binary relevance
	- Precision@K (P@K)
	- Mean Average Precision (MAP)
	- Mean Reciprocal Rank (MRR)

#### Precision@K

- $\blacksquare$  Set a rank threshold K
- Compute % relevant in top K
- " Ignores documents ranked lower than K

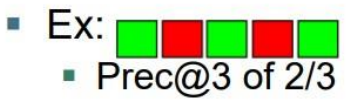

- Prec@4 of  $2/4$
- Prec@5 of  $3/5$

#### **Rank-Based Measures**

- Binary relevance
	- Precision@K (P@K)
	- Mean Average Precision (MAP)
	- Mean Reciprocal Rank (MRR)
- $\triangleright$  MAP calculates the mean precision across each retrieved result.
- Consider rank position of each relevant doc ш  $K_1, K_2, ... K_R$
- Compute Precision@K for each  $K_1, K_2, ... K_R$
- Average precision = average of  $P@K$
- has AvgPrec of  $\frac{1}{3} \cdot \left( \frac{1}{1} + \frac{2}{3} + \frac{3}{5} \right) \approx 0.76$
- MAP is Average Precision across multiple queries/rankings

#### **AVERAGE PRECISION**

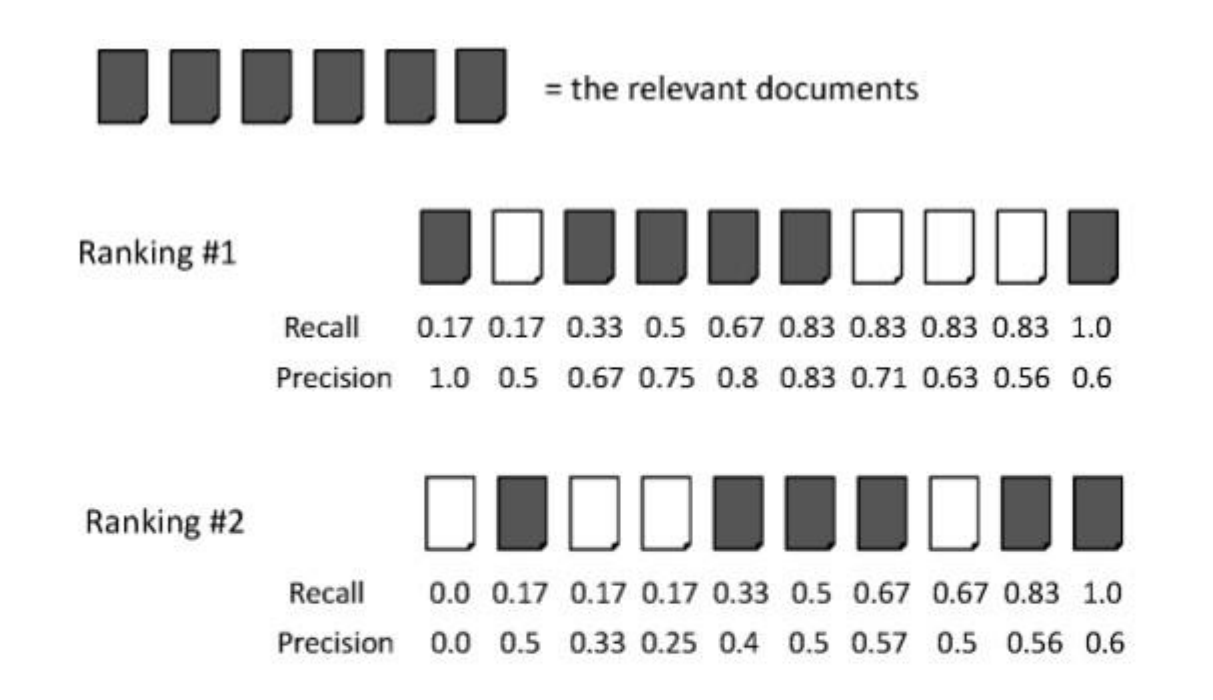

Ranking #1:  $(1.0 + 0.67 + 0.75 + 0.8 + 0.83 + 0.6)/6 = 0.78$ 

Ranking #2:  $(0.5 + 0.4 + 0.5 + 0.57 + 0.56 + 0.6)/6 = 0.52$ 

**MAP**

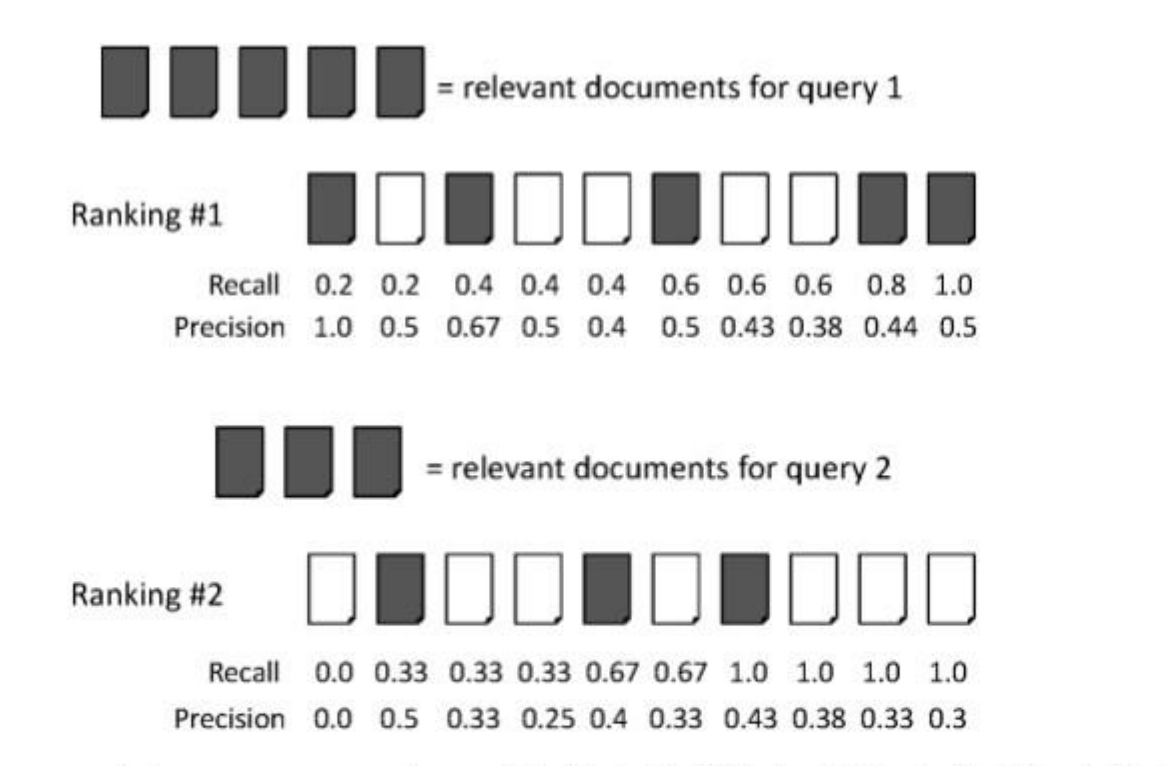

average precision query  $1 = (1.0 + 0.67 + 0.5 + 0.44 + 0.5)/5 = 0.62$ average precision query  $2 = (0.5 + 0.4 + 0.43)/3 = 0.44$ 

mean average precision  $= (0.62 + 0.44)/2 = 0.53$ 

#### **MAP**

- $\checkmark$  If a relevant document never gets retrieved, we assume the precision corresponding to that relevant doc to be zero;
- $\checkmark$  MAP is macro-averaging: each query counts equally;
- $\checkmark$  Now perhaps most commonly used measure in research papers
- $\checkmark$  Good for web search?
- $\checkmark$  MAP assumes user is interested in finding many relevant documents for each query
- $\checkmark$  MAP requires many relevance judgments in text collection.

**When there's inly 1 relevant document?**

#### ✓ Scenarios:

1. known-item search 2. navigational queries 3.looking for a fact

 $\checkmark$  Search Length = Rank of the answer 1. measures a user's effort

- ➢ MRR (*Mean Reciprocal Rank*) to evaluate the responses retrieved, in correspondence to a query, given their probability of correctness.
- $\triangleright$  MRR = typically used in informational retrieval (IR) tasks.

#### **Rank-Based Measures**

- Binary relevance
	- Precision@K (P@K)
	- Mean Average Precision (MAP)
	- Mean Reciprocal Rank (MRR)

• Consider rank position, K, of first relevant doc

- Reciprocal Rank score =  $\frac{1}{1}$  $K$
- MRR is the mean RR across multiple queries a. 16

### **Summary & Machine Translation\_1**

- ➢ ROUGE (*Recall-Oriented Understudy for Gisting Evaluation*) – measures the recall.
- $\triangleright$  ROUGE = typically used for evaluating the quality of generated text, summarization, and in machine translation (ML) tasks.
- ➢ ROUGE Evaluation Packages:

(1)

[https://github.com/kylehg/summarizer/blob/master/rouge/ROU](https://github.com/kylehg/summarizer/blob/master/rouge/ROUGE-1.5.5.pl) GE-1.5.5.pl (in Perl)

(2) <https://github.com/kenlimmj/rouge> (in Java)

## **Summary & Machine Translation\_2**

### **5 evaluation metrics**

ROUGE-N: Overlap of N-grams between the system and reference summaries.

ROUGE-1: Overlap of 1-gram (each word) between the system and reference summaries.

ROUGE-2: Overlap of bigrams between the system and reference summaries.

ROUGE-L: Longest Common Subsequence (LCS) based statistics.

ROUGE-W: Weighted LCS-based statistics that favors consecutive LCSes.

ROUGE-S: Skip-bigram based co-occurrence statistics. ROUGE-SU: Skip-bigram plus unigram-based co-occurrence

## **ROUGE\_1**

#### **Example:**

System Summary: the cat was found under the bed Reference Summary: the cat was under the bed System Summary Bigrams: the cat,

> cat was, was found, found under, under the, the bed

Reference Summary Bigrams: the cat,

cat was, was under, under the, the bed

$$
ROUGE2_{Recall} = \frac{4}{5} = 0.8 \qquad ROUGE2_{Precision} = \frac{4}{6} =
$$

0.67

#### **ROUGE\_2** Python code - <https://github.com/pcyin/PyRouge>

from PyRouge.pyrouge import Rouge

 $r = Rouqe()$ 

system generated summary = "The Kyrgyz President pushed through the law requiring the use of ink during the upcoming Parliamentary and Presidential elections In an effort to live up to its reputation in the 1990s as an island of democracy. The use of ink is one part of a general effort to show commitment towards more open elections. improper use of this type of ink can cause additional problems as the elections in Afghanistan showed. The use of ink and readers by itself is not a panacea for election ills."

manual summmary = "The use of invisible ink and ultraviolet readers in the elections of the Kyrgyz Republic which is a small, mountainous state of the former Soviet republic, causing both worries and guarded optimism among different sectors of the population. Though the actual technology behind the ink is not complicated, the presence of ultraviolet light (of the kind used to verify money) causes the ink to glow with a neon yellow light. But, this use of the new technology has caused a lot of problems. "

```
[precision, recall, f score] = r.rouge l([system generated summary], [manual summmary])
```

```
print("Precision is :"+str(precision)+"\nRecall is :"+str(recall)+"\nF Score is 
:"+str(f score))
```

```
#output
""" """ """
Precision is :0.446058091286
Recall is :0.439672801636
F Score is :0.442843380487
\frac{m}{n}""
```
Installing PyRouge - <https://github.com/pltrdy/rouge>

Installing pyrouge in ubunut 16.04 [https://sagorbrur.github.io/install\\_rouge.html](https://sagorbrur.github.io/install_rouge.html)

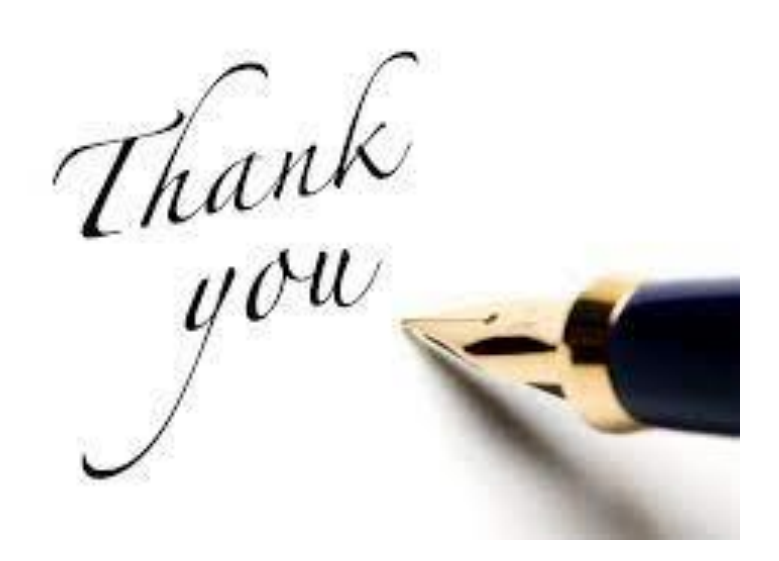